## **QGIS Application - Bug report #16344 "Select Features by Value" - empty form**

*2017-03-12 08:45 AM - Tobias Wendorff*

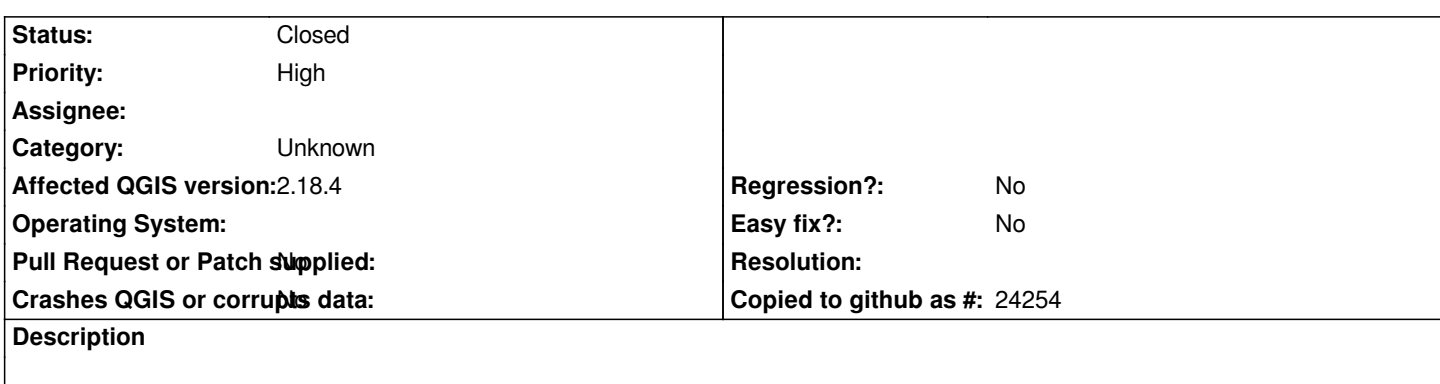

*The form / window of "Select Features by Value" is empty inside and outside an edit session (see attachment).*

**History**

## **#1 - 2017-03-12 08:48 AM - Tobias Wendorff**

*- Status changed from Open to Closed*

*Closed. The layer didn't have attributes.*

## **#2 - 2017-09-22 09:53 AM - Jürgen Fischer**

*- Category set to Unknown*

## **Files**

*qgis\_select.png 6.52 KB 2017-03-12 Tobias Wendorff*